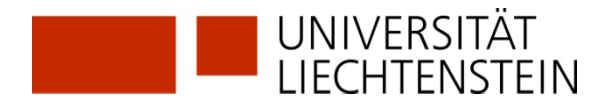

## **Swisslex: Zugang und Nutzungsbestimmungen**

Die Nutzung der Datenbank **Swisslex** ist nur für Angehörige der Universität Liechtenstein (Mitarbeitende und Studierende) möglich. Es gibt keinen Zugang auf den öffentlichen PCs in der Bibliothek.

## **Zugang (Anmeldeverfahren)**

www.uni.li/bibliothek > Recherche > [Online-Datenbanken](https://www.uni.li/de/universitaet/services/bibliothek/recherche-1/online-datenbanken) > Rechtswissenschaften → [Swisslex](https://www.swisslex.ch/de/product/registration/university)

Für den Vollzugriff auf Swisslex registrieren Sie sich einmalig. Die Registrierung muss innerhalb des Netzes der Universität oder von extern via Citrix erfolgen.

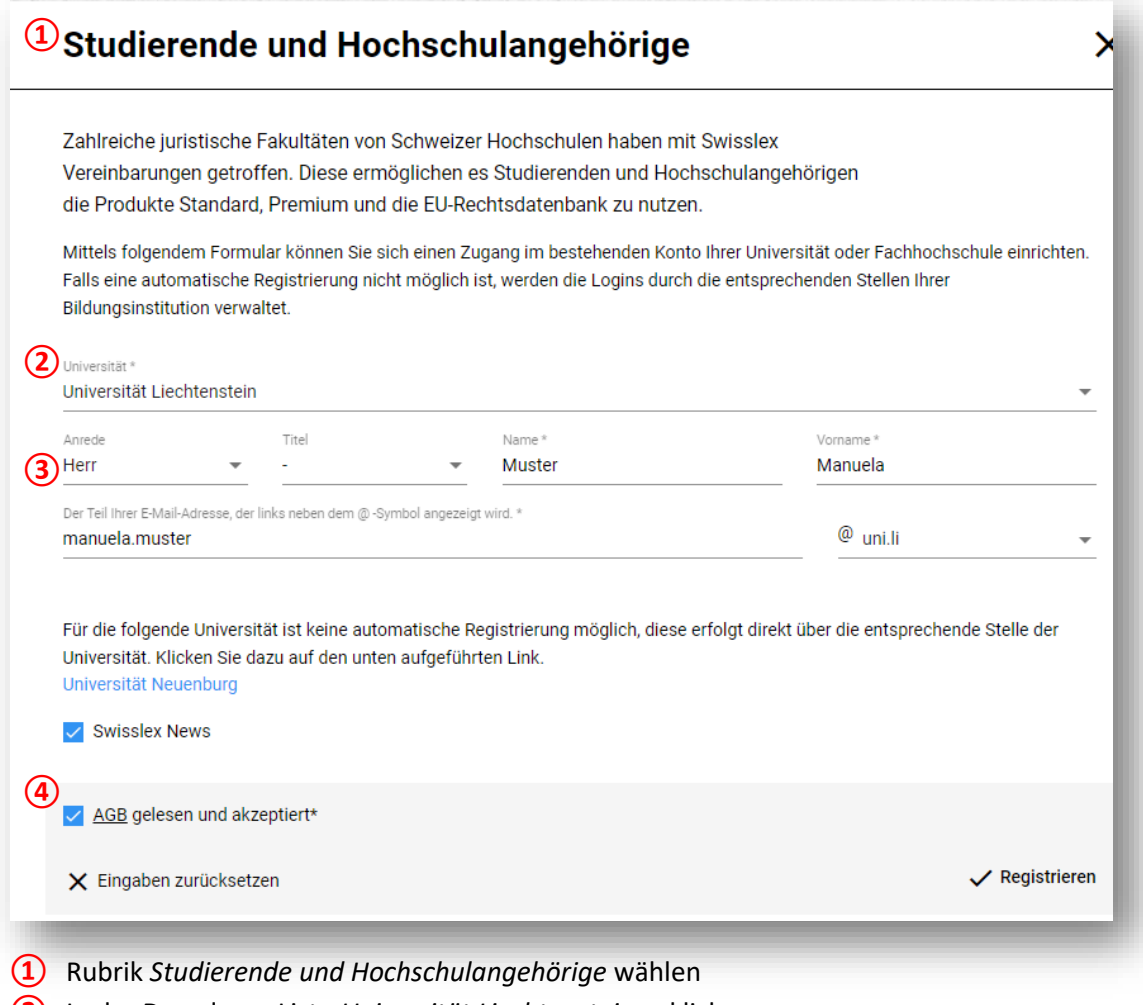

- **②** In der Dropdown-Liste *Universität Liechtenstein* anklicken
- **③** korrekte x.y@uni.li Mailadresse eingeben (Bsp: [manuela.muster@uni.li\)](mailto:manuela.muster@uni.li)
- **④** Allgemeine Geschäftsbedingungen (AGB) akzeptieren

Sie erhalten eine Nachricht an Ihre @uni.li Mailadresse, wo Sie das Passwort festlegen. Von nun an melden Sie sich jedes Mal an, bevor Sie die abonnierten Inhalte von Swisslex nutzen.

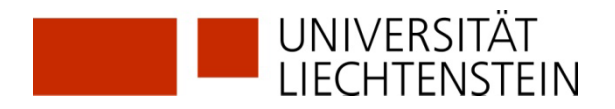

## **Nutzungsbestimmungen**

Die Zugriffsberechtigung für Swisslex ist persönlich.

Es gelten die allgemeinen lizenz- und urheberrechtlichen Bestimmungen. www.uni.li/bibliothek > Recherche > [Zugang zu elektronischen Medien der Bibliothek](https://www.uni.li/de/universitaet/services/bibliothek/recherche-1/zugang-zu-elektronischen-medien-der-bibliothek)

Swisslex setzt ein monatliches Abfragelimit (150 Volltextsuchen, 50 Suchen mit Referenz, 150 Dokumente in Volltextansicht). Ist das Limit vorzeitig erreicht, wird der persönliche Zugang bis zum ersten des kommenden Monats gesperrt. Wissenschaftliche Mitarbeitende der Universität kontaktieren in diesem Fall bitte das Bibliothekspersonal [\(bibliothek@uni.li\)](mailto:bibliothek@uni.li).